# **IAITAM ACE**

May 7-9, 2024 The M Resort The Las Vegas, NV

Max Ablimit Tarim Consulting

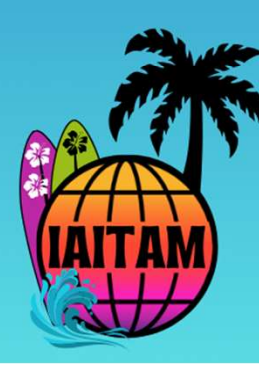

How to Audit Oracle Java to Save Millions

Finding your IAITAM Oasis

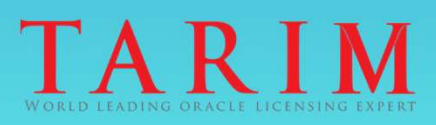

# Agenda

- Why Conduct an Oracle Java Audit?
- How to Audit Oracle Java?
- What are Cost Savings Strategies?
- Q&A

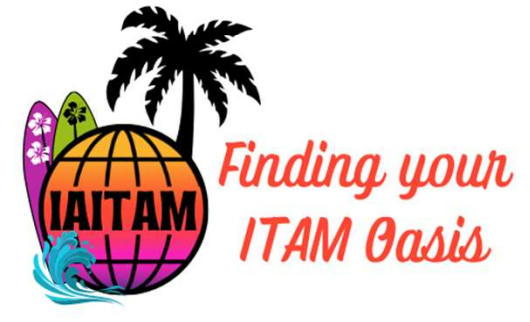

May 7−9, 2024 The M Resort <sup>T</sup>/<sup>6</sup> Las Vegas, NV

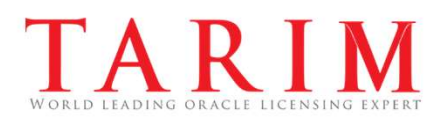

# Why Conduct an Oracle Java Audit?

- On January 23, 2023, the licensing metric for a Java subscription was changed to an Employee metric.
	- $\circ$  (i) all of Your full-time, part-time, temporary employees, and (ii) all of the full-time employees, part-time employees and temporary employees of Your agents, contractors, outsourcers, and consultants that support Your internal business operations.
	- $\circ$  The entire employee population determines the subscription cost, regardless of the extent of the Java deployment.
	- o Licensing under the Employee metric can cost at least 150% more than the legacy Java subscription metrics: Processor and Named User Plus.
- Existing Java subscribers who remained on the legacy metrics will need to verify that their Java deployments are within their licensed quantities when renewing their subscriptions.
	- o Customers of the legacy Java SE Subscription may, to the extent permitted in their existing order, renew their legacy Java Subscription, subject to confirmation that current usage is reflective of license counts in such existing order.

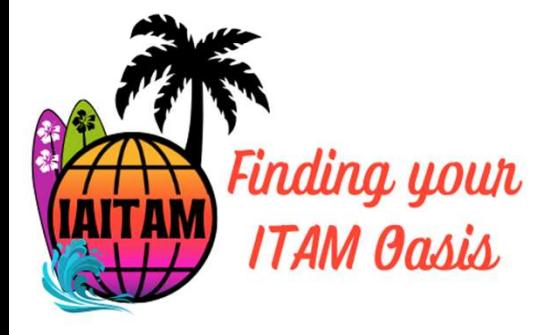

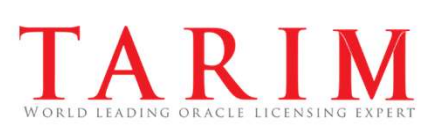

May 7-9, 2024 The M Resort  $\hat{\mathcal{T}}$  Las Vegas, NV

# How to Audit Oracle Java?

- Determine where Oracle Java is deployed and the nature of each deployment. o Servers, laptops, workstations, tablets, any other type of endpoint
- Leverage SAM/security tools currently deployed that can identify Java installs, combined with manual reporting.
	- o Vendors/tools that Oracle has suggested:
		- 1. ArcSight 6. Microsoft Configuration Manager
		- 2. Flexera 7. Nessus
		- 3. HCL 8. Qualys
		- 4. Ivanti 9. Snow Software
		- 5. Lansweeper 10. Tanium
- 

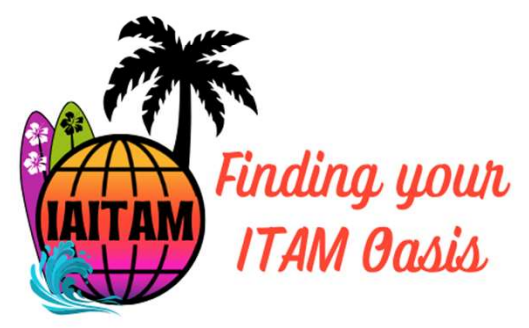

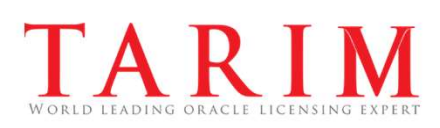

May 7−9, 2024 The M Resort <sup>T</sup> Las Vegas, NV

# How to Audit Oracle Java? continued

- Gather details of each Oracle Java deployment:
	- o Java product name, full version, publisher
	- o Nature of Java usage (e.g. production, test, development)
	- o All products and/or applications that have a Java dependency:
		- Oracle, 3<sup>rd</sup> party, internal
	- o Underlying hardware specifications for servers:
		- Server model, processor model, # of processors, physical cores per processor
	- o Usage of any virtualization (e.g. VMware)
	- o On-prem/cloud deployment (e.g. Azure, AWS, Oracle Cloud)

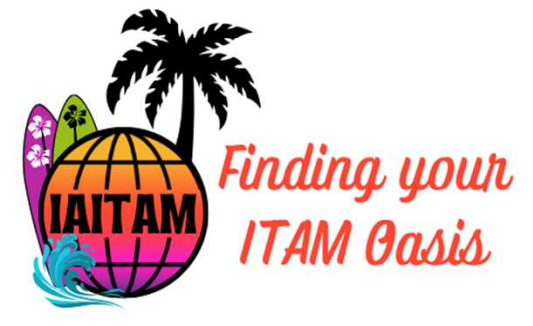

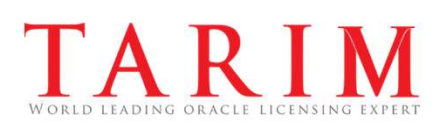

May 7-9, 2024 The M Resort  $\hat{\mathcal{T}}$  Las Vegas, NV

# What are Cost Savings Strategies?

- Determine which Oracle Java deployments are licensable:
	- o Production usage
	- o Versions from 8.0.211 on with the exception of Long-Term-Support (LTS) releases (17, 21) available under No-Fee Terms and Conditions (NFTC) license.
	- $\circ$  Some Oracle products (e.g. WebLogic, E-Business Suite) and 3<sup>rd</sup> party applications cover Java licensing.
- Decide how to address licensable Java.
	- $\circ$  Replace with OpenJDK or 3<sup>rd</sup> party Java based on OpenJDK.
	- o Oracle Cloud Infrastructure (OCI) includes Java.
	- o Rightsize deployment if an existing Java subscriber on the legacy Processor and Named User Plus metrics.
- Have a plan on how to communicate with Oracle if contacted re. Java or in relation to a subscription renewal.

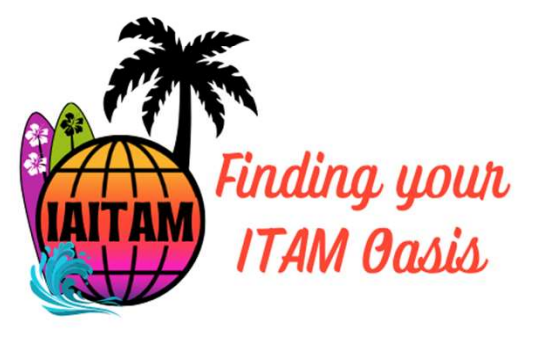

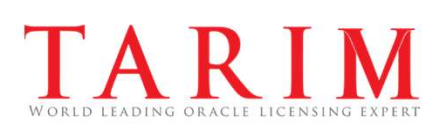

May 7–9, 2024 The M Resort ₹ Las Vegas, NV

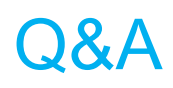

# Thank you

Max Ablimit, CEO 415-528-2888 max.ablimit@tarimconsulting.com

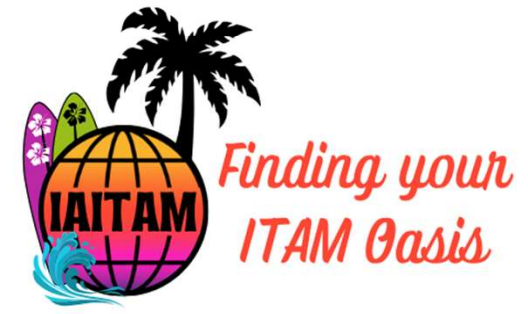

May 7−9, 2024 The M Resort <sup>T</sup>/<sup>6</sup> Las Vegas, NV

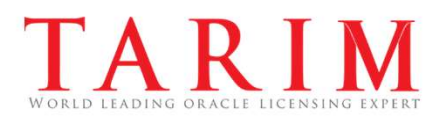